<span id="page-0-0"></span>Aula 4 - Resposta em Frequência, Sensibilidade, Margem de Ganho e Margem de Fase, Controle em Avanço e Atraso, Critério de Nyquist

Adriano A. G. Siqueira

Universidade de S˜ao Paulo

つくい

#### Método da Resposta em Frequência

- An´alise do sistema a partir da resposta em regime permanente quando uma entrada senoidal é aplicada
- o Determinação do modelo dinâmico de sistemas a partir de resultados experimentais

 $\Omega$ 

Sistema linear invariante no tempo, estável:

- $\bullet$  Entrada:  $u(t)$
- $\bullet$  Saída:  $y(t)$

Se  $u(t)$  é senoidal, a saída  $y(t)$  em regime permanente será senoidal:

- Mesma frequência
- Amplitude e ângulo de fase diferentes

**Allen Strate** 

Seja:

$$
u(t) = Usen(\omega t)
$$

sendo U a amplitude e  $\omega$  a frequência do sinal de entrada. Resposta em regime permanente:

$$
y_{rp} = \text{Ysen}(\omega t + \phi)
$$

$$
\text{sendo } Y = U|G(j\omega)| \text{ e } \phi = \angle G(j\omega).
$$

 $299$ 

э

医阿里氏阿里氏

Seja:

$$
u(t) = Usen(\omega t)
$$

#### Transformada de Laplace da entrada:

$$
U(s) = \frac{\omega U}{(s^2 + \omega^2)}
$$

 $\leftarrow$ 

化重变 化重

 $299$ 

э

Considere a função de transferência  $G(s)$ :

$$
G(s)=\frac{b(s)}{a(s)}=\frac{b(s)}{(s+p_1)(s+p_2)\cdots(s+p_n)}
$$

Transformada de Laplace da saída:

$$
Y(s) = G(s)U(s) = \frac{b(s)}{a(s)}\frac{\omega U}{(s^2 + \omega^2)}
$$

 $299$ 

э

医阿雷氏阿雷氏

Utilizando a expansão em frações parciais:

$$
Y(s) = \frac{a}{s + jw} + \frac{\bar{a}}{s - jw} + \frac{b_1}{s + p_1} + \frac{b_2}{s + p_2} + \dots + \frac{b_n}{s + p_n}
$$

sendo  $a \in b_i$  constantes e  $\overline{a}$  o complexo conjugado de  $a$ .

Transformada de Laplace inversa:

$$
y(t) = ae^{-j\omega t} + \bar{a}e^{j\omega t} + b_1e^{-p_1t} + b_2e^{-p_2t} + \cdots + b_ne^{-p_nt}
$$

 $QQ$ 

Para um sistema estável, a resposta em regime permanente é:

$$
y_{rp}(t) = ae^{-j\omega t} + \bar{a}e^{j\omega t}
$$

$$
\text{sendo } a = G(s) \frac{\omega U}{s^2 + \omega^2} (s + j\omega)|_{s = -j\omega} = -\frac{UG(-j\omega)}{2j}
$$

e 
$$
\bar{a} = \frac{UG(j\omega)}{2j}
$$

医间周的间周的

 $299$ 

э

Como  $G(i\omega)$  é complexa:

$$
G(j\omega)=|G(j\omega)|e^{j\phi}
$$

sendo  $|G(j\omega)|$  o módulo e  $\phi$  o ângulo de fase de  $G(j\omega)$ ,

$$
\phi = \angle G(j\omega) = \tan^{-1}\left[\frac{\text{Imag}[G(j\omega)]}{\text{Re}[G(j\omega)]}\right]
$$

Também temos:  $G(-j\omega)=|G(j\omega)|e^{-j\phi}$ 

伊 ト イヨ ト イヨ ト

 $2990$ 

重

Resposta em regime permanente:

$$
y_{rp} = -\frac{UG(-j\omega)}{2j}e^{-j\omega t} + \frac{UG(j\omega)}{2j}e^{j\omega t}
$$

$$
= U|G(j\omega)|\frac{e^{j(\omega t + \phi)} - e^{-j(\omega t + \phi)}}{2j}
$$

$$
= U|G(j\omega)|sen(\omega t + \phi)
$$

$$
= Ysen(\omega t + \phi)
$$

sendo  $Y = U|G(j\omega)| e \phi = \angle G(j\omega)$ .

 $299$ 

э

医阿雷氏阿雷氏

Para entradas senoidais:

 $|G(j\omega)|=$  relação de amplitudes da saída e da entrada.

∠ $G(j\omega)$  = defasagem da senóide de saída com relação à senóide de entrada.

### $G(i\omega)$  : Função de Transferência Senoidal

 $\mathbb{R}^d \times \mathbb{R}^d \xrightarrow{\mathbb{R}^d} \mathbb{R}^d \times \mathbb{R}^d \xrightarrow{\mathbb{R}^d} \mathbb{R}^d$ 

 $\Omega$ 

Diagrama de Bode ou gráfico logarítmico:

- **•** Gráfico do logaritmo do módulo de  $G(j\omega)$
- **•** Gráfico do ângulo de fase de  $G(i\omega)$

Em função da frequência de entrada  $\omega$  em escala logarítmica

Representação padrão:  $20log|G(j\omega)|$ Unidade: dB (decibel)

### Formas de Representação

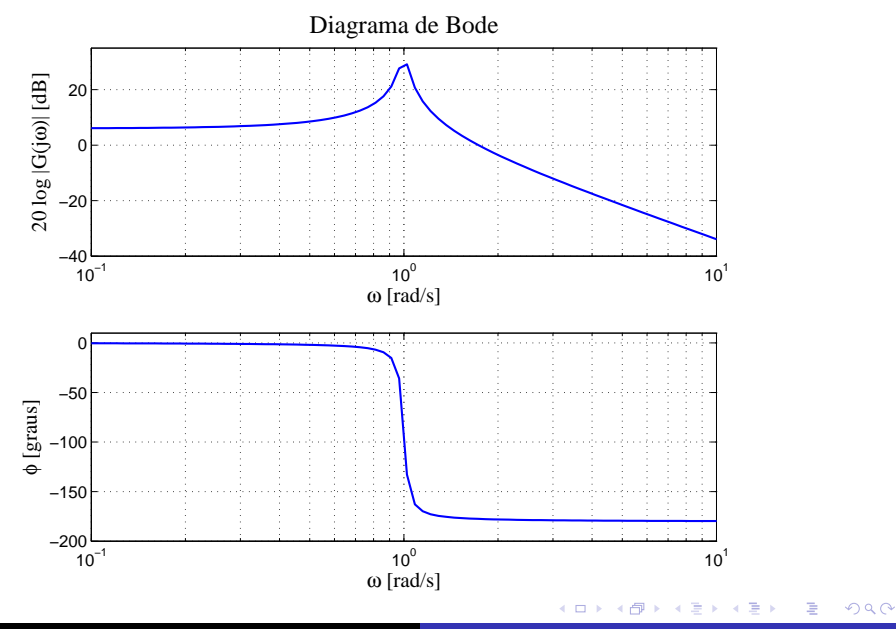

Adriano A. G. Siqueira | [Aula 4 - RF, Sensibilidade, MG e MF, Nyquist](#page-0-0)

### Formas de Representação

**•** Exemplo:

$$
G(s)=\frac{3}{s^2+s+3}
$$

$$
G(j\omega) = \frac{3(3-\omega^2)}{(3-\omega^2)^2 + \omega^2} + j\frac{-3\omega}{(3-\omega^2)^2 + \omega^2}
$$

$$
|G(j\omega)| = \sqrt{\frac{(3(3-\omega^2))^2 + (3\omega)^2}{((3-\omega^2)^2 + \omega^2)^2}}
$$

 $\leftarrow$ 

- b a. a  $\sim$  目

∢ 重 ≯

重 **D** 

×.

Diagrama de Nyquist ou gráficos polares:

**•** Gráfico da parte imaginária de  $G(j\omega)$  versus a parte real de  $G(i\omega)$ 

 $Imag[G(i\omega)] \times Re[G(j\omega)]$ 

### Diagrama de Nichols/Black:

Gráfico do módulo de  $G(i\omega)$  versus a fase de  $G(i\omega)$ 

 $|G(j\omega)| \times \angle G(j\omega)$ 

伊 ▶ イヨ ▶ イヨ ▶

Fatores básicos de uma função de transferência arbitrária  $G(j\omega)$ :

- $\bullet$  Ganho K
- Fatores integral e derivativo:  $(j\omega)^{\mp 1}$
- Fatores de primeira ordem:  $(1 + j\omega T)^{\mp 1}$
- Fatores de segunda ordem:

 $(1+2\zeta(j\omega/\omega_n)+(j\omega/\omega_n)^2)^{\mp 1}$ 

**ARABA** 

Logaritmo do módulo:

### 20logK

Gráfico do módulo: reta horizontal de valor 20logK dB

Gráfico da fase: ângulo de fase nulo

Variação do ganho  $K$ : deslocamento da curva do módulo, não afetando o gráfico de fase.

 $2990$ 

医阿里氏阿里氏

Ganho K

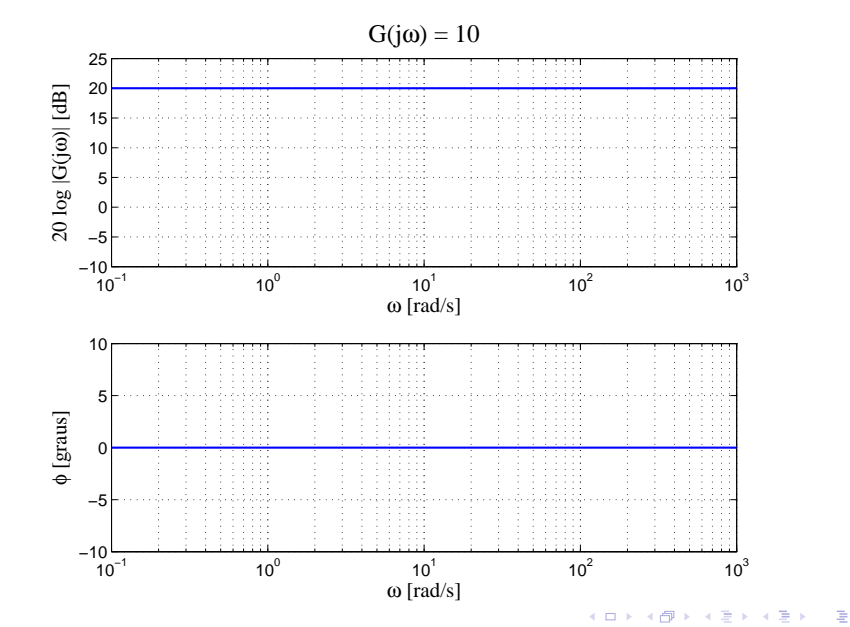

Adriano A. G. Siqueira | [Aula 4 - RF, Sensibilidade, MG e MF, Nyquist](#page-0-0)

Logaritmo do módulo:

$$
20\log\left|\frac{1}{j\omega}\right| = -20\log\,\omega
$$

Gráfico do módulo: reta com inclinação  $-20$  dB/década, cruzando 0 dB em  $\omega = 1$ 

Angulo de fase: constante e igual a  $-90$  graus

医毛囊 医牙骨

 $\Omega$ 

## Fator integral:  $(j\omega)^{-1}$

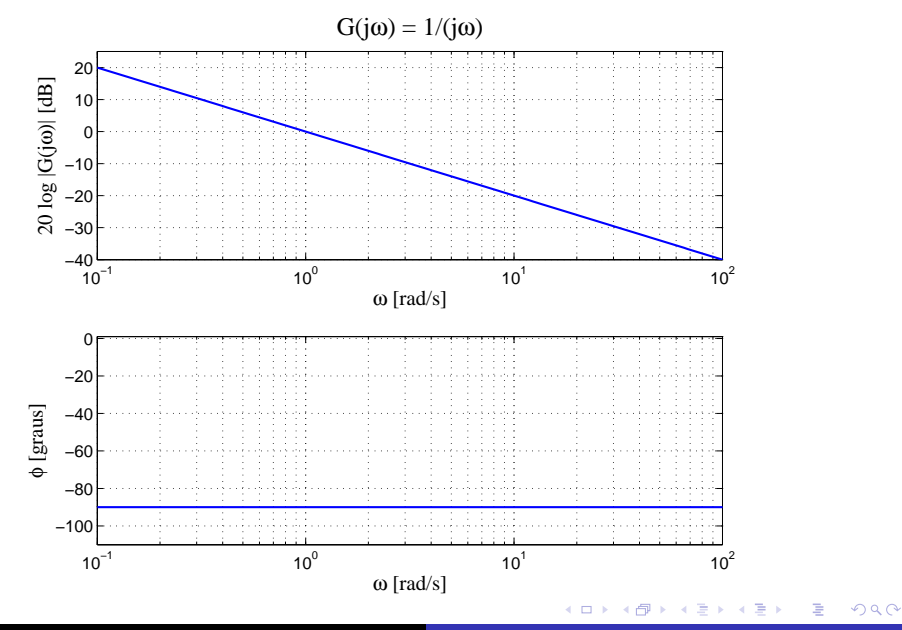

Adriano A. G. Siqueira | [Aula 4 - RF, Sensibilidade, MG e MF, Nyquist](#page-0-0)

Logaritmo do módulo:

 $20\log |j\omega| = 20\log \omega$ 

Gráfico do módulo: reta com inclinação 20 dB/década, cruzando 0 dB em  $\omega = 1$ 

Angulo de fase: constante e igual a 90 graus

 $\mathbb{R}^d \times \mathbb{R}^d \xrightarrow{\mathbb{R}^d} \mathbb{R}^d \times \mathbb{R}^d \xrightarrow{\mathbb{R}^d} \mathbb{R}^d$ 

 $\Omega$ 

## Fator derivativo:  $j\omega$

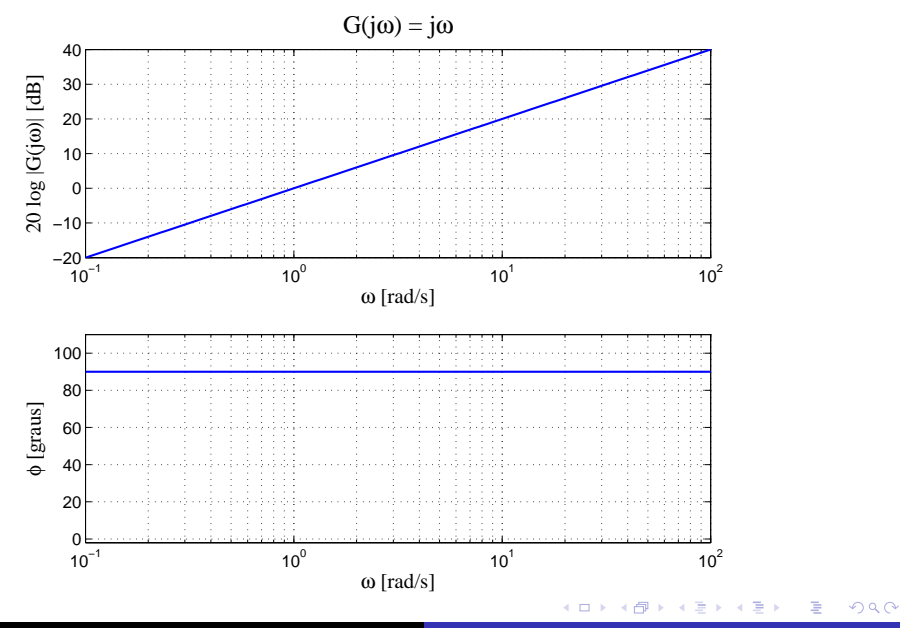

Adriano A. G. Siqueira | [Aula 4 - RF, Sensibilidade, MG e MF, Nyquist](#page-0-0)

Logaritmo do módulo:

$$
20\log\left|\frac{1}{1+j\omega\,T}\right| = -20\log\sqrt{1+\omega^2\,T^2}
$$

Para baixas frequências ( $\omega << 1/T$ )

$$
-20\log\sqrt{1+\omega^2T^2} = -20\log 1 = 0
$$

Gráfico: reta constante em 0 dB

医骨盆 医骨盆

Para altas frequências ( $\omega >> 1/T$ )

$$
-20\log\sqrt{1+\omega^2T^2}=-20\log\omega T
$$

Gráfico: reta com inclinação  $-20$  dB/década cruzando 0 dB em  $\omega_b = 1/T$  (frequência de quebra)

Gráfico do módulo: aproximação pelas duas retas assintóticas

Correção:  $-3$  dB em  $\omega_b$ 

O ângulo de fase

$$
\phi=-\tan^{-1}\omega\,T
$$

Gráfico de fase:

\n- $$
\omega = 0 \Rightarrow \phi = 0
$$
\n- $\omega = 1/T \Rightarrow \phi = -45$  **graus**
\n- $\omega = \infty \Rightarrow \phi = -90$  **graus**
\n

 $\sim$   $\sim$ 

ミッ

 $\equiv$   $\rightarrow$ э

## Fator de primeira ordem:  $(1+j\omega\,T)^{-1}$

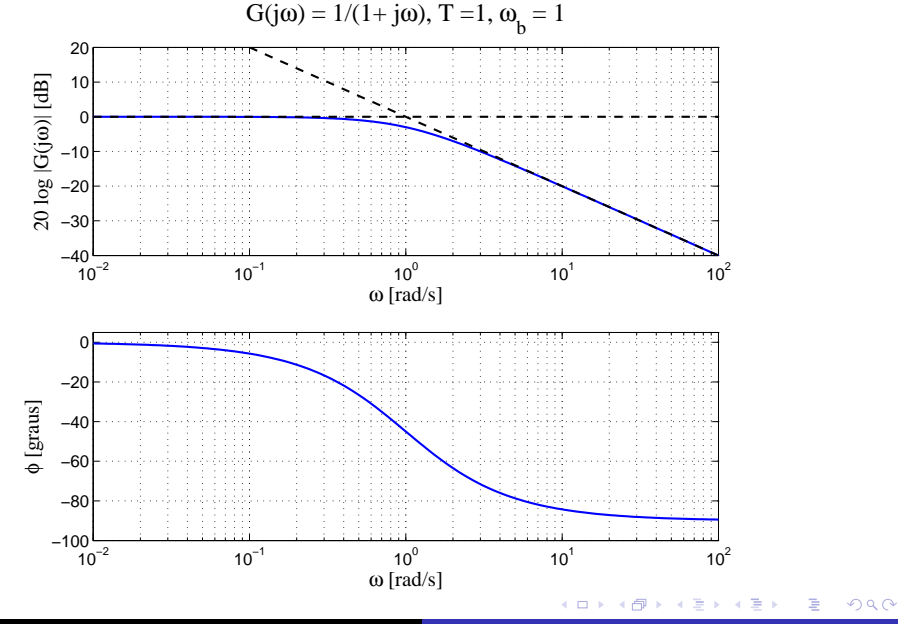

Adriano A. G. Siqueira | [Aula 4 - RF, Sensibilidade, MG e MF, Nyquist](#page-0-0)

As curvas do módulo e ângulo de fase do fator  $1 + i\omega T$  são obtidas pelas curvas do fator  $1/(1 + j\omega T)$  trocando-se o sinal:

$$
20\log|1+j\omega\,T|=20\log\sqrt{1+\omega^2\,T^2}
$$

e

$$
\phi = \tan^{-1} \omega T
$$

 $\Omega$ 

## Fator de primeira ordem:  $1 + j\omega T$

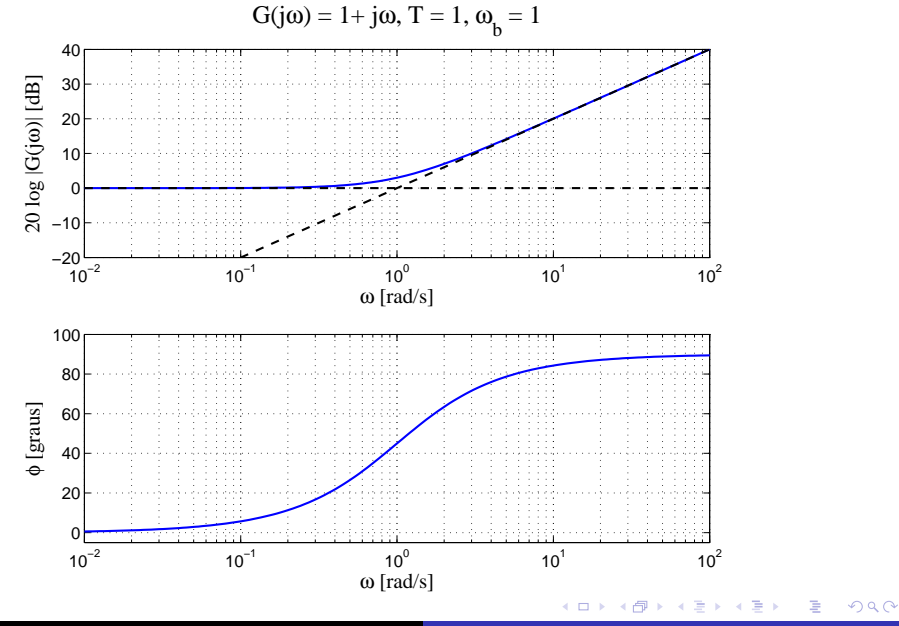

Adriano A. G. Siqueira | [Aula 4 - RF, Sensibilidade, MG e MF, Nyquist](#page-0-0)

Logaritmo do módulo:

$$
20\log\left|\frac{1}{1+2\zeta(j\omega/\omega_n)+(j\omega/\omega_n)^2}\right|
$$

$$
=-20\log\sqrt{\left(1+\frac{\omega^2}{\omega_n^2}\right)^2+\left(2\zeta\frac{\omega}{\omega_n}\right)^2}
$$

and in

E

∢ 何 ▶ (す 手 ) (す 手 ) (

Para baixas frequências ( $\omega << \omega_n$ )

$$
-20 log \sqrt{\left(1+\frac{\omega^2}{\omega_n^2}\right)^2+\left(2 \zeta \frac{\omega}{\omega_n}\right)^2}=-20 log \; 1=0
$$

and in

∢ 何 ▶ (す 手 ) (す 手 ) (

 $2990$ 

重

Para altas frequências  $(\omega >> \omega_n)$ 

$$
-20 log \sqrt{\left(1+\frac{\omega^2}{\omega_n^2}\right)^2+\left(2 \zeta \frac{\omega}{\omega_n}\right)^2}=-20 log \frac{\omega^2}{\omega_n^2}=-40 log \frac{\omega}{\omega_n}
$$

Gráfico: reta com inclinação  $-40$  dB/década, cruzando 0 dB em  $\omega_b = \omega_n$ 

 $QQ$ 

**Frequência de Ressonância**: frequência na qual  $|G(jw)|$  atinge o valor máximo

$$
\omega_r = \omega_n (1 - 2\zeta^2)
$$

Módulo do pico de ressonância  $M_r$ 

$$
M_r = |G(jw_r)| = \frac{1}{2\zeta\sqrt{1-\zeta^2}}
$$

Se  $\zeta \to 0 \Rightarrow M_r \to \infty$ 

O ângulo de fase

$$
\phi = -\tan^{-1}\left[\frac{2\zeta(\frac{\omega}{\omega_n})}{1-(\frac{\omega}{\omega_n})^2}\right]
$$

Gráfico de fase:

\n- $$
\omega = 0 \Rightarrow \phi = 0
$$
\n- $\omega = \omega_r \Rightarrow \phi = -90 + \text{sen}^{-1}(\zeta/\sqrt{1 - \zeta^2})$  *graus*
\n- $\omega = \omega_n \Rightarrow \phi = -90$  *graus*
\n- $\omega = \infty \Rightarrow \phi = -180$  *graus*
\n

 $2990$ 

重

メスラメ ほんじ

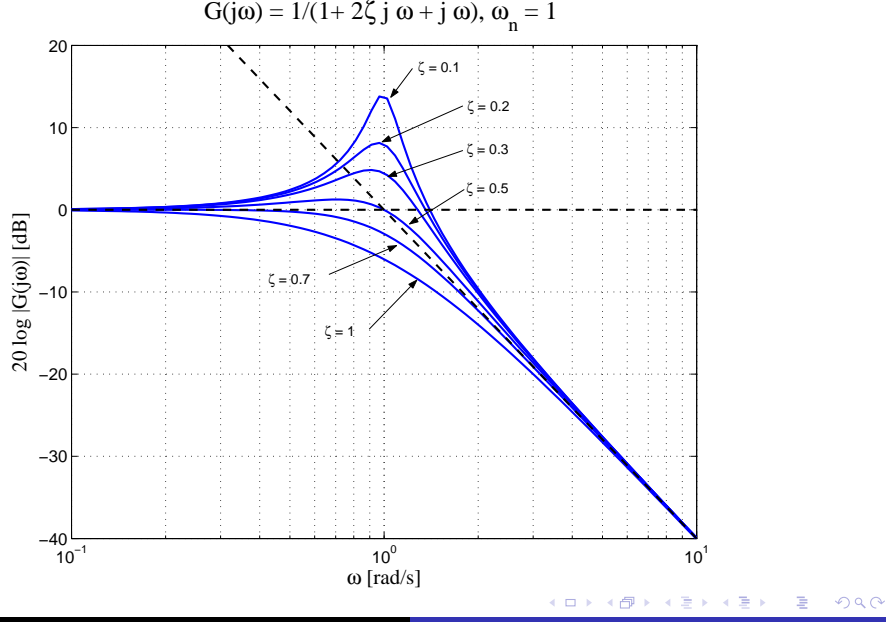

Adriano A. G. Siqueira | [Aula 4 - RF, Sensibilidade, MG e MF, Nyquist](#page-0-0)

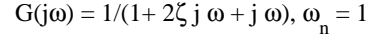

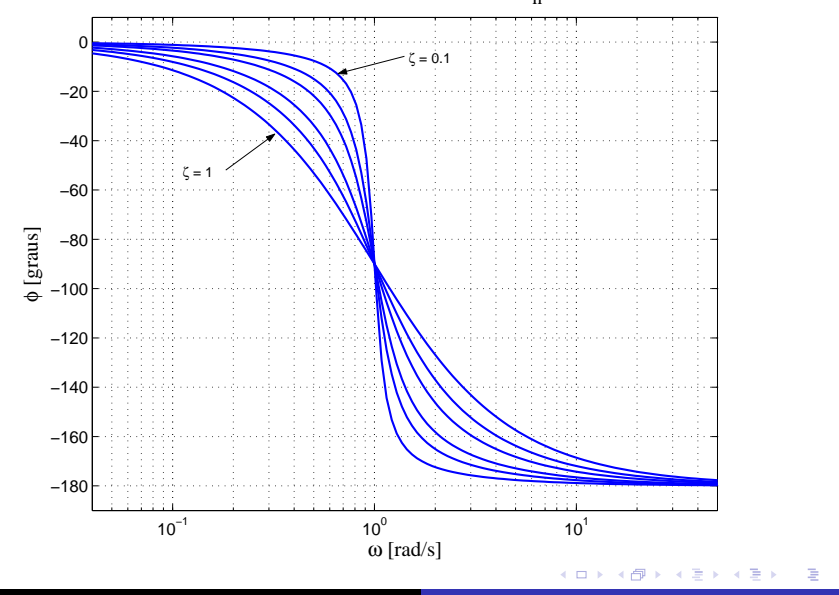

Adriano A. G. Siqueira | [Aula 4 - RF, Sensibilidade, MG e MF, Nyquist](#page-0-0)

つくへ

- Reescrever  $G(iw)$  como produto de fatores básicos
- o Identificar as frequências de quebra associadas a cada fator
- Desenhar as curvas assintóticas no gráfico do módulo
- Somar as curvas obtidas para cada fator básico
- · Efetuar as correções necessárias

つへへ
#### Determinação da Resposta em Frequência

Exemplo:

$$
G(s) = \frac{10(s+3)}{s(s+2)(s^2+s+2)}
$$

Função de transferência senoidal:

$$
G(j\omega) = \frac{7,5\left(\frac{j\omega}{3}+1\right)}{(j\omega)\left(\frac{j\omega}{2}+1\right)\left(\frac{(j\omega)^2}{2}+\frac{j\omega}{2}+1\right)}
$$

 $\Box$ 

 $299$ 

э

化重复 化重变

### Fator 1:  $K = 7, 5$

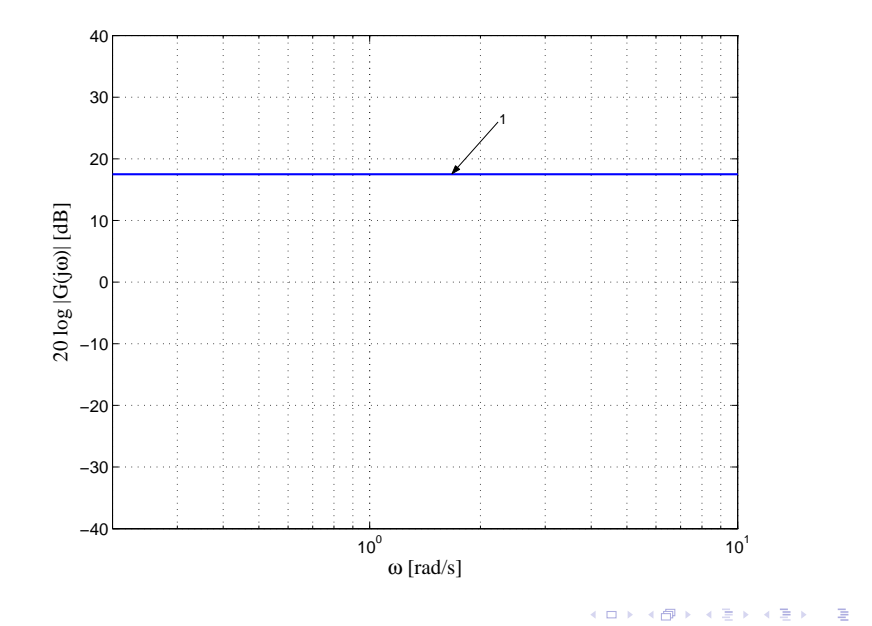

Adriano A. G. Siqueira | [Aula 4 - RF, Sensibilidade, MG e MF, Nyquist](#page-0-0)

つくへ

# Fator 2:  $1/(j\omega)$

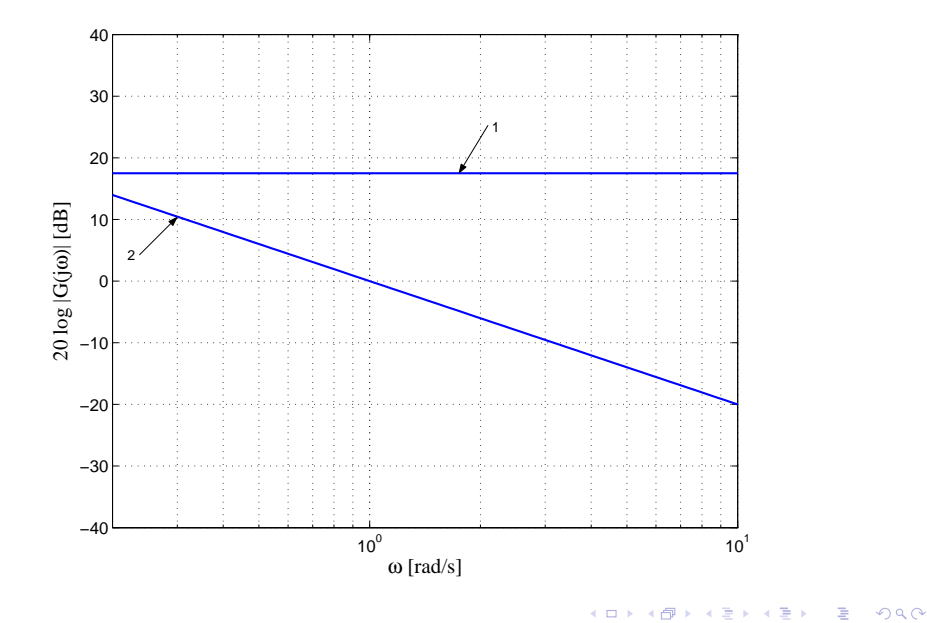

#### Fator 3:  $1 + j\omega/3$ ,  $\omega_b = 3$

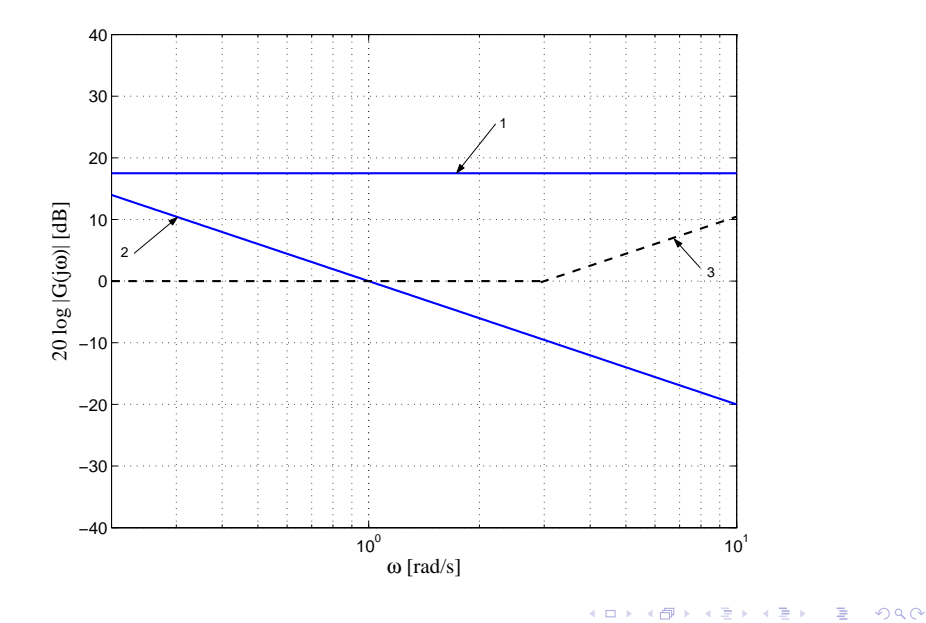

## Fator 4:  $1/(1 + j\omega/2)$ ,  $\omega_b = 2$

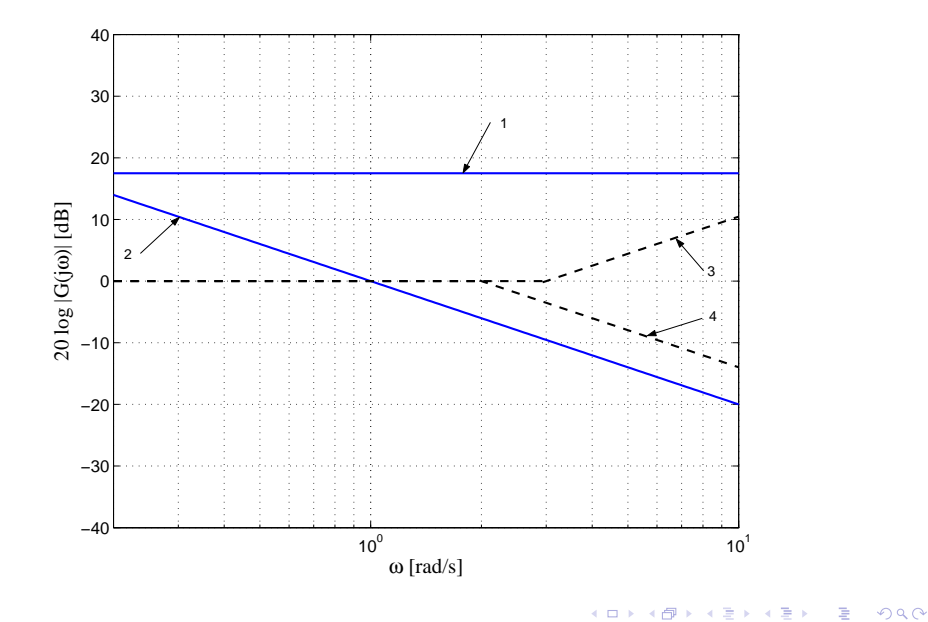

#### Fator 5:  $1/(1+j\omega/2+(j\omega)^2/2)$ ,  $\omega_b=$ √ 2

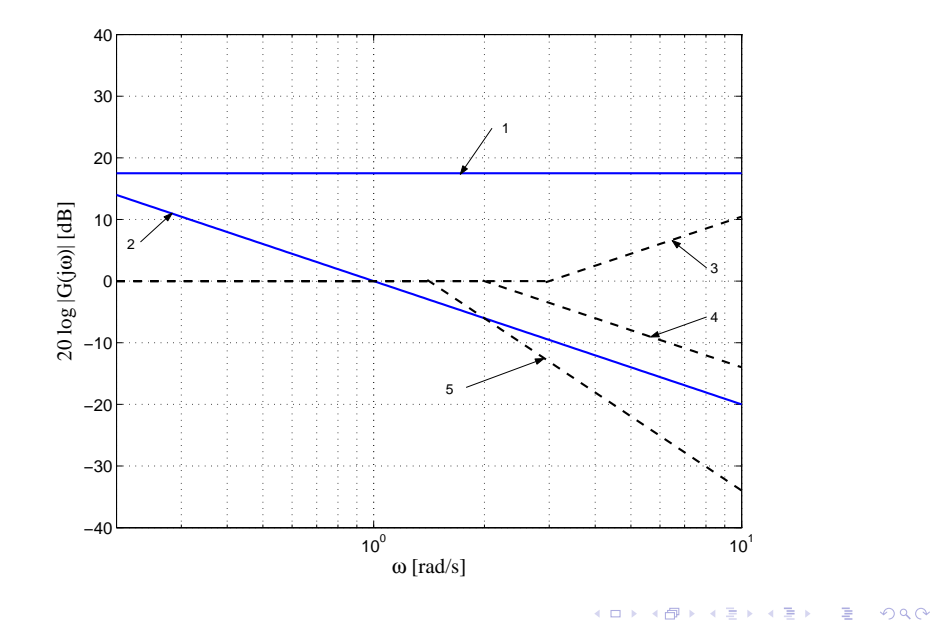

## Assíntotas de  $G(j\omega)$

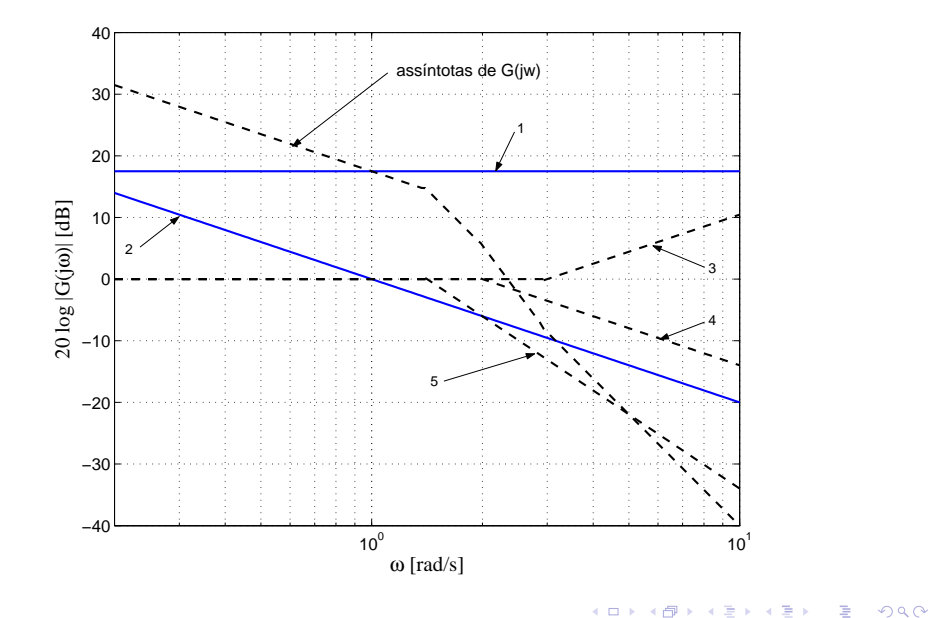

#### Curva exata de  $G(j\omega)$

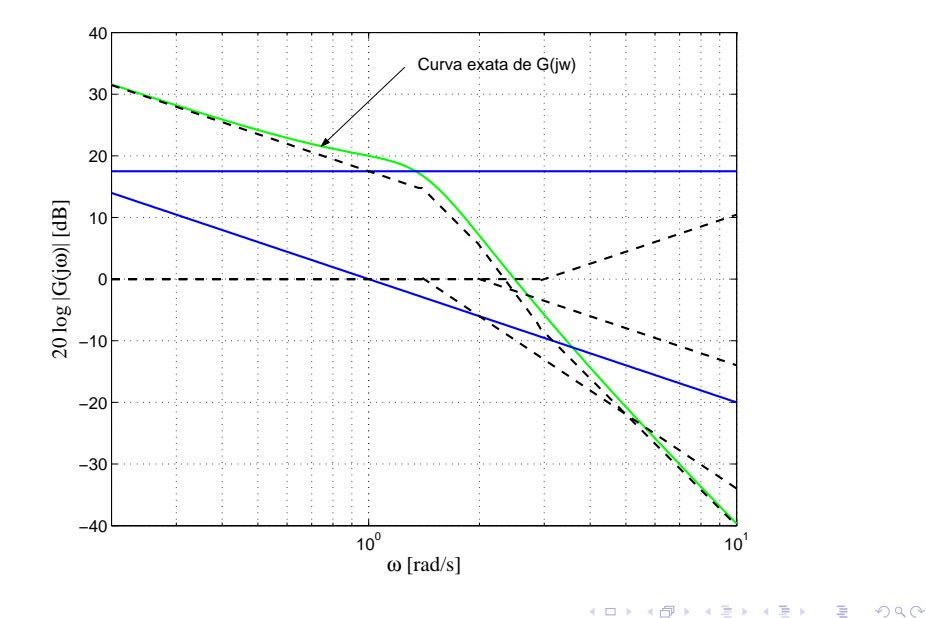

Geradores de sinais senoidais convenientes (mecânicos, elétricos ou pneumáticos)

Faixas de frequências usuais:

- 0,001-10 Hz para sist. com grandes constantes de tempo
- 0,1-1000 Hz para sist. com pequenas constantes de tempo

つくい

A partir das medidas das relações de amplitudes e da defasagem constrói-se o Diagrama de Bode

Procedimento geral para obtenção de funções de transferência:

· Desenhar as curvas assintóticas no gráfico do módulo experimental (assíntotas devem possuir inclinações múltiplas de  $\pm 20$  dB/decada)

つくい

### Determinação Experimental de Funções de Transferência

- $\bullet$  Variação na curva de −20 dB/decada em  $\omega_1$ , fator de primeira ordem  $1/(1 + i(\omega/\omega_1))$
- $\bullet$  Variação na curva de −40 dB/decada em  $\omega_2$ , fator de segunda ordem

$$
\frac{1}{1+2\zeta(j\omega/\omega_2)+(j\omega/\omega_2)^2}
$$

Fator de amortecimento obtido medindo-se o valor de pico ressonante próximo à frequência  $\omega_2$ 

伊 ▶ イヨ ▶ イヨ ▶

 $\bullet$  Ganho determinado pela curva em baixas frequências  $w << 1$ 

$$
G(jw) = \frac{K}{(jw)^{\lambda}}
$$

$$
\bullet \ \lambda = 0: \ G(jw) = K
$$

$$
20\log|G(jw)|=20\log K
$$

 $K$  determinado pelo valor da reta horizontal (assíntota)

### Determinação Experimental de Funções de Transferência

• 
$$
\lambda = 1
$$
:  $G(jw) = \frac{K}{(jw)}$ 

#### $20\log|G(jw)| = 20\log K - 20\log \omega$

Assíntota possui inclinação de  $-20$  dB/década e o valor de K é igual à frequência na qual a assíntota (ou seu prolongamento) cruza a reta 0 dB

伊 ▶ イヨ ▶ イヨ ▶

#### Determinação Experimental de Funções de Transferência

$$
\bullet \ \lambda = 2: \ G(jw) = \frac{K}{(jw)^2}
$$

$$
20\log|G(jw)| = 20\log K - 40\log \omega
$$

Assíntota possui inclinação de  $-40$  dB/década e a frequência na qual a assíntota (ou seu prolongamento) cruza a reta 0 dB na quar a ass<br>é igual a  $\sqrt{\rm{\textit{K}}}$ 

 $\Omega$ 

#### Exemplo: gráfico do módulo

Diagrama de Bode

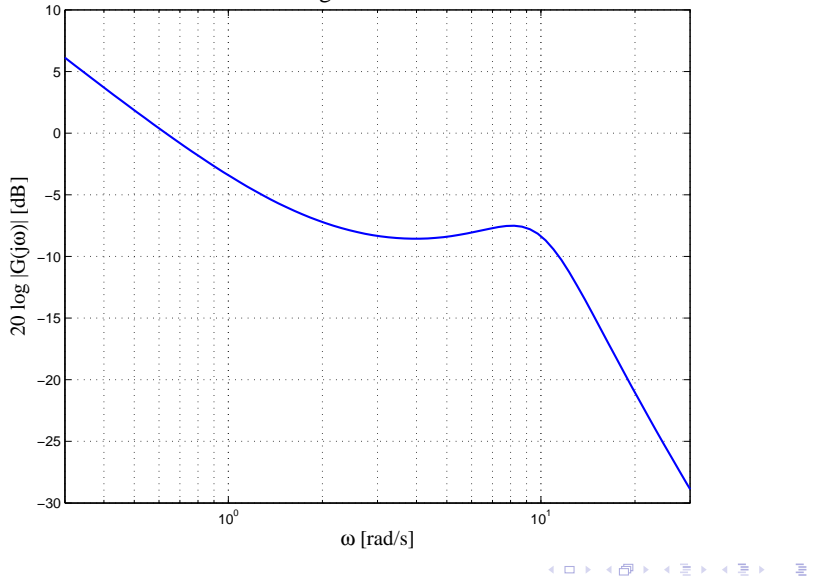

Adriano A. G. Siqueira | [Aula 4 - RF, Sensibilidade, MG e MF, Nyquist](#page-0-0)

つくへ

#### Exemplo: função de transferência

Função transferência senoidal:

$$
G(j\omega)=\frac{0,6\left(\frac{j\omega}{2}+1\right)}{(j\omega)\left(\left(\frac{j\omega}{10}\right)^2+2\times0,4\frac{j\omega}{10}+1\right)}
$$

Função transferência:

$$
G(s) = \frac{30(s+2)}{s(s^2+8s+100)}
$$

 $299$ 

э

(国家) マ国家

#### Exemplo: gráfico de fase

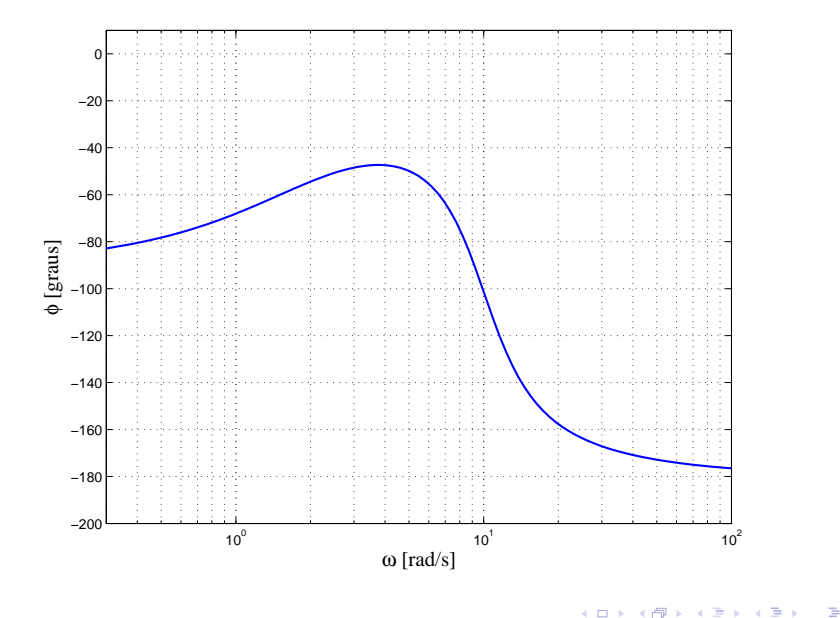

Adriano A. G. Siqueira | [Aula 4 - RF, Sensibilidade, MG e MF, Nyquist](#page-0-0)

×

つくへ

Diagrama de blocos básico

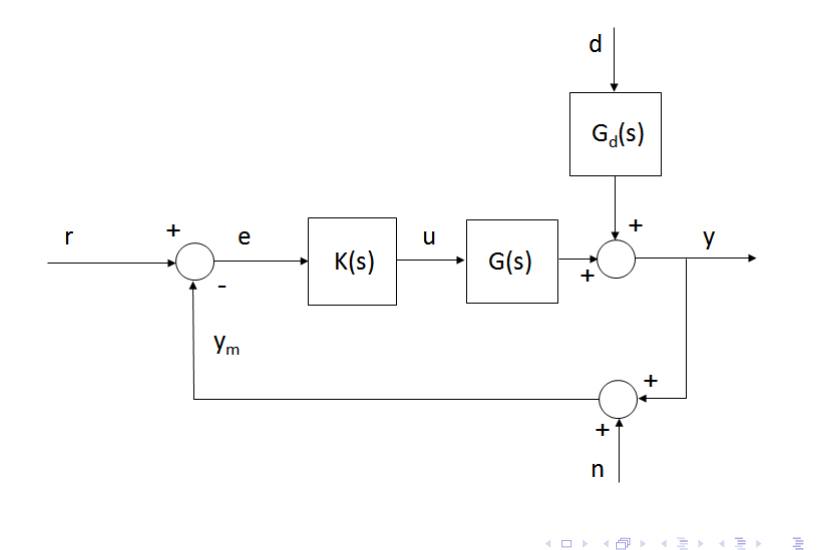

 $2Q$ 

Controle

$$
u=K(s)(r-y+n)
$$

Saída

$$
y = G(s)u + G_d(s)d = G(s)K(s)(r - y + n) + G_d(s)d
$$

$$
(1+G(s)K(s))y=G(s)K(s)(r+n)+G_d(s)d
$$

$$
y = \frac{G(s)K(s)}{1+G(s)K(s)}r + \frac{G(s)K(s)}{1+G(s)K(s)}n + \frac{G_d(s)}{1+G(s)K(s)}d
$$

 $\leftarrow$   $\Box$ 

a  $\sim$   $\mathbb{B} \rightarrow \mathbb{R} \oplus \mathbb{B} \rightarrow$ 

目

#### Malha Fechada: Feedback

Erro

$$
e = y - r = \frac{-1}{1 + G(s)K(s)}r + \frac{G(s)K(s)}{1 + G(s)K(s)}n + \frac{G_d(s)}{1 + G(s)K(s)}d
$$

Função Sensibilidade:  $S(s) = \frac{1}{1+G(s)K(s)}$ 

Função Sensibilidade Complementar:  $T(s) = \frac{G(s)K(s)}{1+G(s)K(s)}$ 

Saída

$$
y = T(s)r + T(s)n + S(s)Gd(s)d
$$

Erro

$$
e = -S(s)r - T(s)n + S(s)Gd(s)d
$$

伊 ト イヨ ト イヨ ト

 $2990$ 

重

Função **Sensibilidade**: 
$$
S(s) = \frac{1}{1 + G(s)K(s)}
$$

Função Sensibilidade Complementar:  $T(s) = \frac{G(s)K(s)}{1+G(s)K(s)}$ 

Propriedade:  $S(s) + T(s) = 1$ 

Sensibilidade: 
$$
S(s) = \frac{\frac{dT(s)}{T(s)}}{\frac{dG(s)}{G(s)}}
$$

スタンスミンスミン ミ

Exemplo: 
$$
G(s) = \frac{1}{s^3 + s^2 + 2s}
$$

$$
\mathcal{K}=1
$$

$$
S(s) = \frac{s^3 + s^2 + 2s}{s^3 + s^2 + 2s + 1}
$$

$$
T(s)=\tfrac{1}{s^3+s^2+2s+1}
$$

← ロ ▶ → 日

 $\rightarrow$ 

→ 差を → 差を

目

Bode Diagram

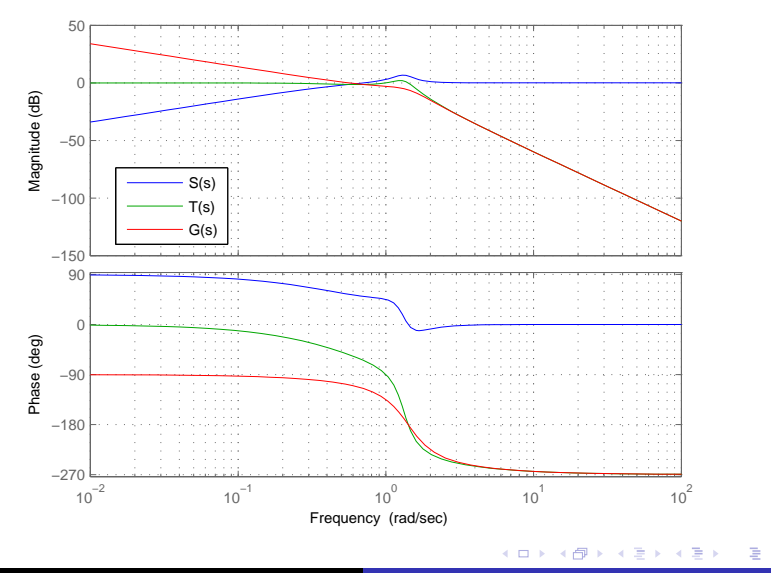

Adriano A. G. Siqueira [Aula 4 - RF, Sensibilidade, MG e MF, Nyquist](#page-0-0)

Retomando Malha Fechada: Feedback

Função Sensibilidade:  $S(s) = \frac{1}{1+G(s)K(s)}$ 

Função Sensibilidade Complementar:  $T(s) = \frac{G(s)K(s)}{1+G(s)K(s)}$ Saída

$$
y = T(s)r + T(s)n + S(s)Gd(s)d
$$

 $y = r e d$  atenuado se  $G(s)K(s)$  grande

Problema:  $G(s)K(s)$  grande  $\Rightarrow$  instabilidade

 $2990$ 

AP ▶ - K 그 ▶ - K 그 ▶ ...

Sistema em malha aberta:

$$
G(s)=\frac{1}{s(s+1)^2}
$$

MatLab: sisotool

 $\leftarrow$   $\Box$   $\rightarrow$ 

同  $\sim$ 

 $\mathcal{A} \xrightarrow{\sim} \mathcal{B} \rightarrow \mathcal{A} \xrightarrow{\sim} \mathcal{B} \rightarrow$ 

E

 $\bullet$  MG: inverso do módulo  $|G(j\omega)|$  na freqüência onde o ângulo de fase é - $180^\circ$ .

$$
\mathit{MG}=\frac{1}{|\mathit{G}(j\omega)|}
$$

 $\bullet$  MG (em dB): diferença em dB do gráfico do módulo até 0 dB na freqüência onde o ângulo de fase é -180 $^{\circ}$ . Positiva se  $|G(j\omega)|$  em d $B < 0$  e negativa caso contrário.

医阿里氏阿里氏

つくい

 $\bullet$  MF: 180 $^{\circ}$  mais o ângulo de fase ( $\phi$ ) na frequência de cruzamento do ganho (quando  $|G(i\omega)| = 0dB$ ).

$$
\mathit{MF}=180+\phi
$$

 $\bullet$  *MF*: diferença em graus do gráfico de fase até -180 $^{\circ}$  na freqüência de cruzamento do ganho. Positiva se  $\phi > -180^\circ$  e negativa caso contrário.

母 トマミト マミト

つくい

#### Margem de ganho e de fase positivas: sistema estável

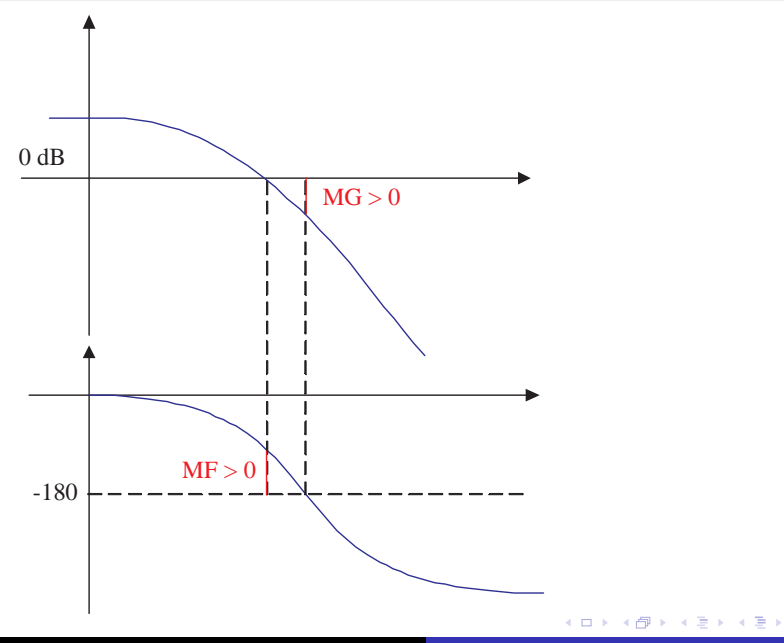

E

 $2Q$ 

#### Margem de ganho e de fase negativas: sistema instável

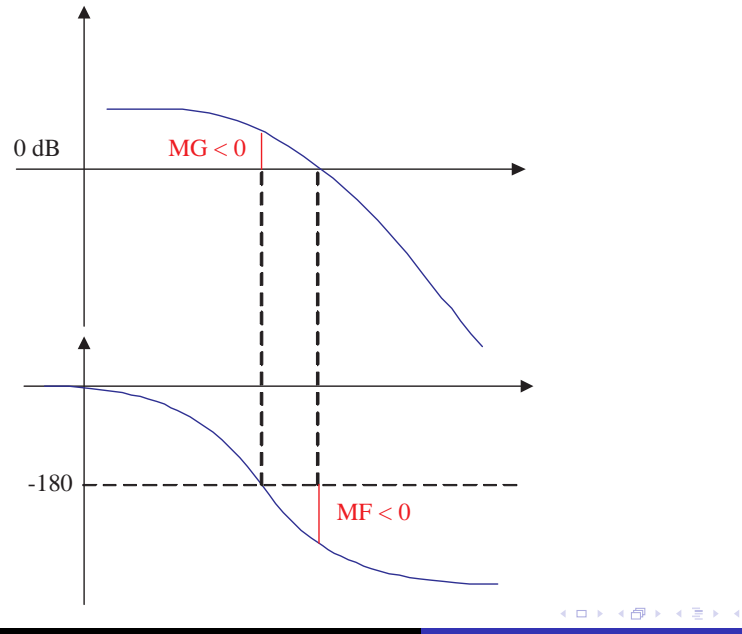

Adriano A. G. Siqueira | [Aula 4 - RF, Sensibilidade, MG e MF, Nyquist](#page-0-0)

E

ヨト

つくへ

Compensador da forma

$$
C(s) = K \frac{s+z}{s+p} = K_c \frac{Ts+1}{\alpha Ts+1}
$$

• Avanço: 
$$
z < p
$$
 ou  $\alpha < 1$ 

 $\bullet$  Próximo ao PD:  $C(s) = K(T_D s + 1)$ 

 $\leftarrow$ 

E.

 $\sim$ 

 $299$ 

э

#### Resposta em Frequência de um PD

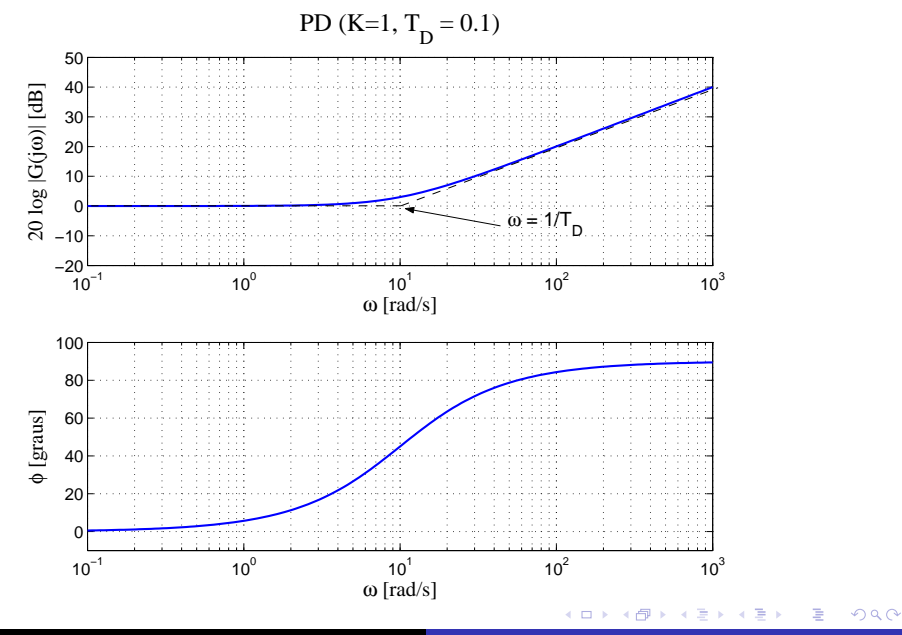

#### Resposta em Frequência de um Compensador em Avanço

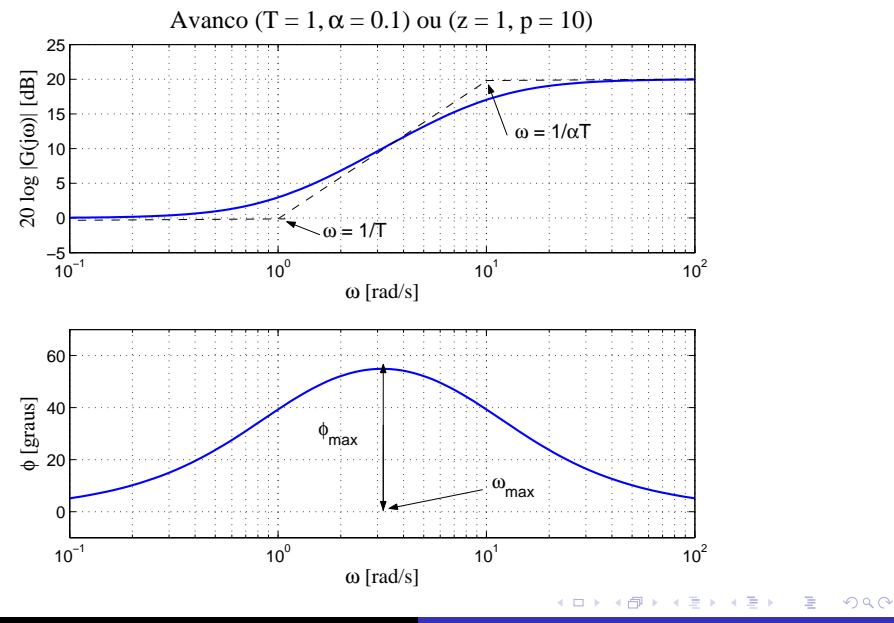

$$
\bullet \ \mathcal{T}=1 \mathrel{e} \alpha=0.1
$$

• Acréscimo de fase máximo:

$$
\textit{sen}\phi_{\textit{max}} = \frac{1-\alpha}{1+\alpha} \ \Rightarrow \ \phi_{\textit{max}} = 54.9^{\circ}
$$

· Frequência:

$$
\omega_{\textit{max}}=\frac{1}{T\sqrt{\alpha}}=3.16\textit{rad}/\textit{s}
$$

 $4.17$ 

化重变 化重

 $299$ 

э

**•** Exemplo

$$
G(s)=\frac{1}{s(s+1)}
$$

- Erro em regime permanente menor que 0.1 para entrada rampa
- Sobressinal  $M_p < 25\%$  ⇒  $MF > 45^\circ$

 $299$ 

- 4 重 8 3 4 重 8

**•** Erro de regime

$$
e_{ss} = lim_{s\to 0} s[1 - T(s)]R(s)
$$

Erro de regime para entrada rampa  $R(s)=1/s^2$ 

$$
e_{ss} = lim_{s \to 0} \frac{1}{s + C(s)[1/(s+1)]} = \frac{1}{C(0)}
$$

 $299$ 

э

 $x = x$ 

#### Sendo  $C(s) = K \frac{Ts+1}{T}$  $\frac{1}{\alpha T s + 1} \Rightarrow C(0) = K$

• Para 
$$
e_{ss} = 0.1 \Rightarrow K = 10
$$

**·** sisotool

 $4.171$ 

同 ▶ ヨ ヨ ▶ ヨ ヨ ▶

 $299$ 

э
Compensador da forma

$$
C(s) = K \frac{s+z}{s+p} = K_c \frac{Ts+1}{\alpha Ts+1}
$$

• Atraso: 
$$
z > p
$$
 ou  $\alpha > 1$ 

• Próximo ao Pl: 
$$
C(s) = \frac{K}{s}(s + \frac{1}{T_1})
$$

 $\leftarrow$ 

 $4.29 \times 14$ 

э

 $299$ 

э

## Resposta em Frequência de um PI

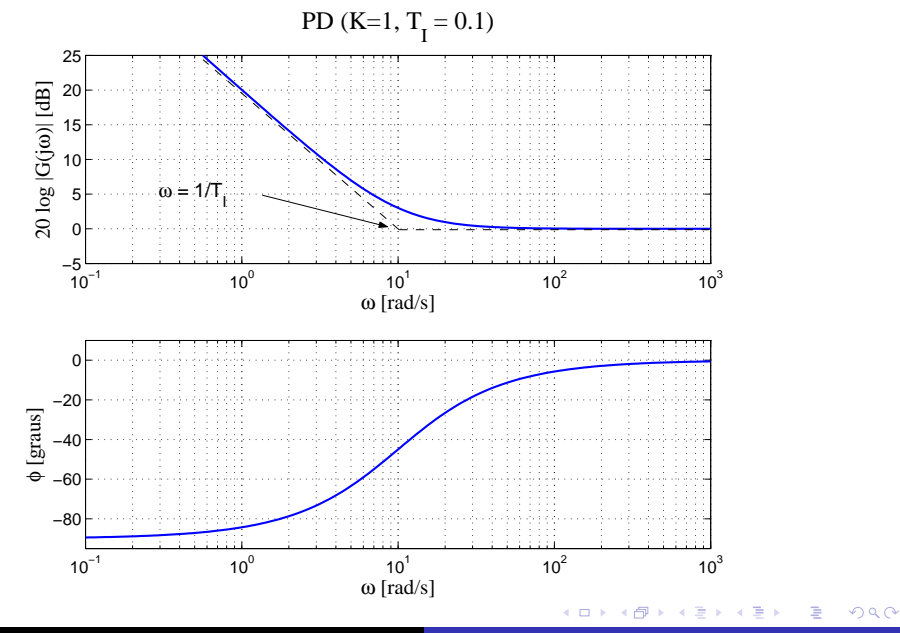

Adriano A. G. Siqueira | [Aula 4 - RF, Sensibilidade, MG e MF, Nyquist](#page-0-0)

## Resposta em Frequência de um Compensador em Atraso

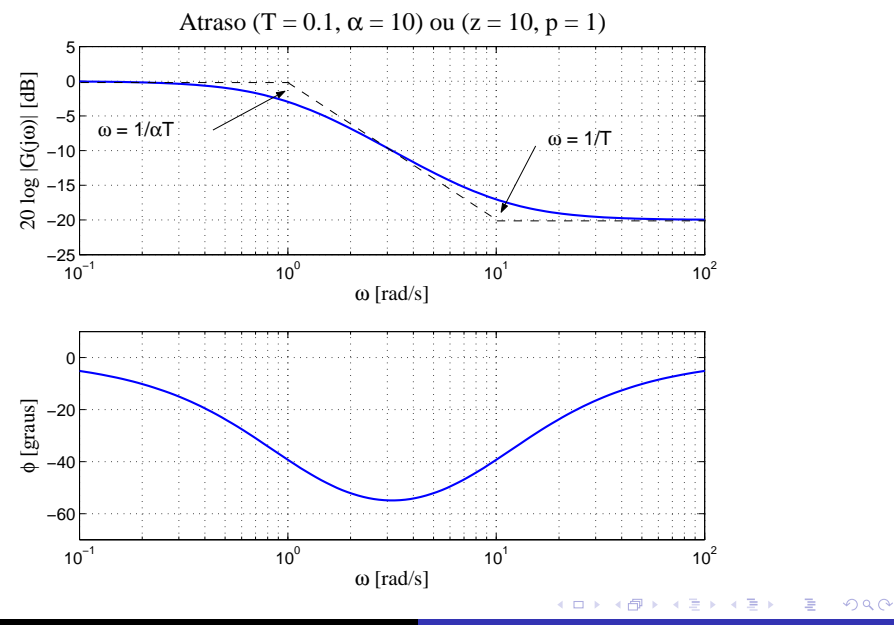

Adriano A. G. Siqueira | [Aula 4 - RF, Sensibilidade, MG e MF, Nyquist](#page-0-0)

• Exemplo
$$
G(s) = \frac{1}{s(s+1)}
$$

- $K = 10$
- **·** sisotool

 $\leftarrow$  $\sim$ a  $\sim$ 

 $\mathcal{A} \xrightarrow{\sim} \mathcal{B} \rightarrow \mathcal{A} \xrightarrow{\sim} \mathcal{B} \rightarrow$ 

目

- Relaciona a resposta em frequência em malha aberta com o número de pólos estáveis do sistema em malha fechada.
- **· Diagrama de Nyquist** ou gráficos polares: Gráfico da parte imaginária de  $H(j\omega)$  versus a parte real de  $H(j\omega)$

 $Imag[H(j\omega)] \times Re[H(j\omega)]$ 

**NATION** 

 $\Omega$ 

**•** Exemplo:

$$
H(s) = \frac{1}{s+1}
$$
  
• 
$$
H(j\omega)
$$

$$
H(j\omega) = \frac{1}{1+\omega^2} - \frac{\omega}{1+\omega^2}j
$$

· Partes real e imaginária

$$
Real[H(j\omega)] = \frac{1}{1 + \omega^2}
$$
  $Imag[H(j\omega)] = -\frac{\omega}{1 + \omega^2}$ 

 $\leftarrow$ 

Þ

ミッ э

- **Princípio do argumento**: O mapeamento de contorno de  $H(s)$  envolverá a origem se o contorno contém um pólo ou zero de  $H(s)$
- $\bullet$  O número total de envolvimentos  $(N)$  da origem do plano  $H(s)$  no sentido horário, conforme um ponto percorre um contorno fechado no plano s no sentido horário, é igual a  $Z - P$ .

Z zeros e P pólos de  $H(s)$ .

つくい

● Função de Transferência de Malha Fechada:

$$
T(s) = \frac{KG(s)}{1+KG(s)}
$$

· Equação característica:

$$
1 + KG(s) = 0
$$
  

$$
1 + KG(s) = 1 + K \frac{b(s)}{a(s)} = \frac{a(s) + Kb(s)}{a(s)}
$$

 $\leftarrow$ 

個 ▶ < 君 ▶ < 君 ▶

 $299$ 

э

$$
1+KG(s) = 1+K\frac{b(s)}{a(s)} = \frac{a(s)+Kb(s)}{a(s)}
$$

• 
$$
a(s) \Rightarrow
$$
 pólos de 1 +  $KG(s)$  e pólos de  $KG(s)$ 

•  $a(s) + Kb(s) \Rightarrow$  zeros de  $1 + KG(s)$  e pólos da FT de Malha Fechada  $T(s)$ 

 $\leftarrow$ 

個 ト イ君 ト イ君 ト

 $299$ 

э

- Contorno de Nyquist: contorno no plano s contendo todo o semiplano direito (SPD)
- Mapeamento de  $1 + KG(s)$  pelo contorno de Nyquist envolverá a origem se  $1 + KG(s)$  contém pólos e zeros no SPD.
- Mapeamento de  $KG(s)$  pelo contorno de Nyquist envolverá o ponto  $-1$  se  $1 + KG(s)$  contém pólos e zeros no SPD.

in a mark a mark

つくい

- $\bullet$  P: número de pólos de  $KG(s)$  no SPD
- $\bullet$  Z: número de zeros de  $1 + KG(s) =$  número de pólos de  $T(s)$  no SPD
- $\bullet$  N: número de envolvimentos do ponto  $-1$  no sentido horário  $(N > 0)$  ou no sentido anti-horário  $(N < 0)$
- Princípio do argumento:  $N = Z P$

何 ▶ ヨ ヨ ▶ ヨ ヨ ▶

- Critério de Nyquist:  $Z = N + P$
- $\bullet$  Para a estabilidade da FTMF:  $Z = 0$
- Se  $N = 0 \Rightarrow P$  deve ser nulo
- $\bullet$  Se  $N < 0$  (anti-horário)  $\Rightarrow P$  deve ser igual a −N
- Se  $N > 0$  (horário)  $\Rightarrow$  instabilidade

**Allen Market** 

## Critério de Nyquist

**•** Exemplo 1

$$
G(s) = \frac{1}{(s+1)^2}
$$

$$
G(s) = \frac{1}{s-1}
$$

• Exemplo 2

• Exemplo 3

$$
G(s)=\frac{1}{s(s+1)^2}
$$

• Exemplo 4

$$
G(s)=\frac{s+3}{s(s-1)}
$$

4日)

E

4 重 下 - 4 重 6